Copyright© 2012-2013 EIZO Corporation All rights reserved.

Aby korzystać z urządzenia w sposób bezpieczny i wydajny, należy dokładnie zapoznać się z informacjami zawartymi w PRECAU-TIONS (ŚRODKI OSTROŻNOŚCI), niniejszym Podręczniku instalacji oraz Podręczniku użytkownika zapisanymi na dysku CD-ROM.

## **Ważne**

## **Podręcznik instalacji**

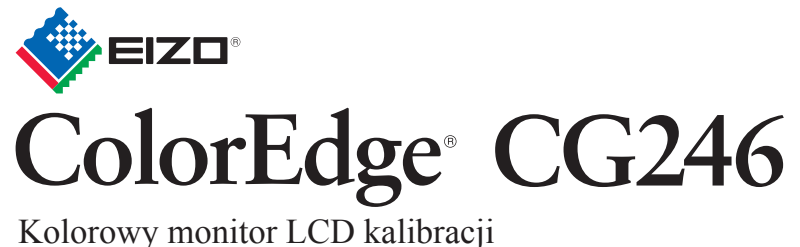

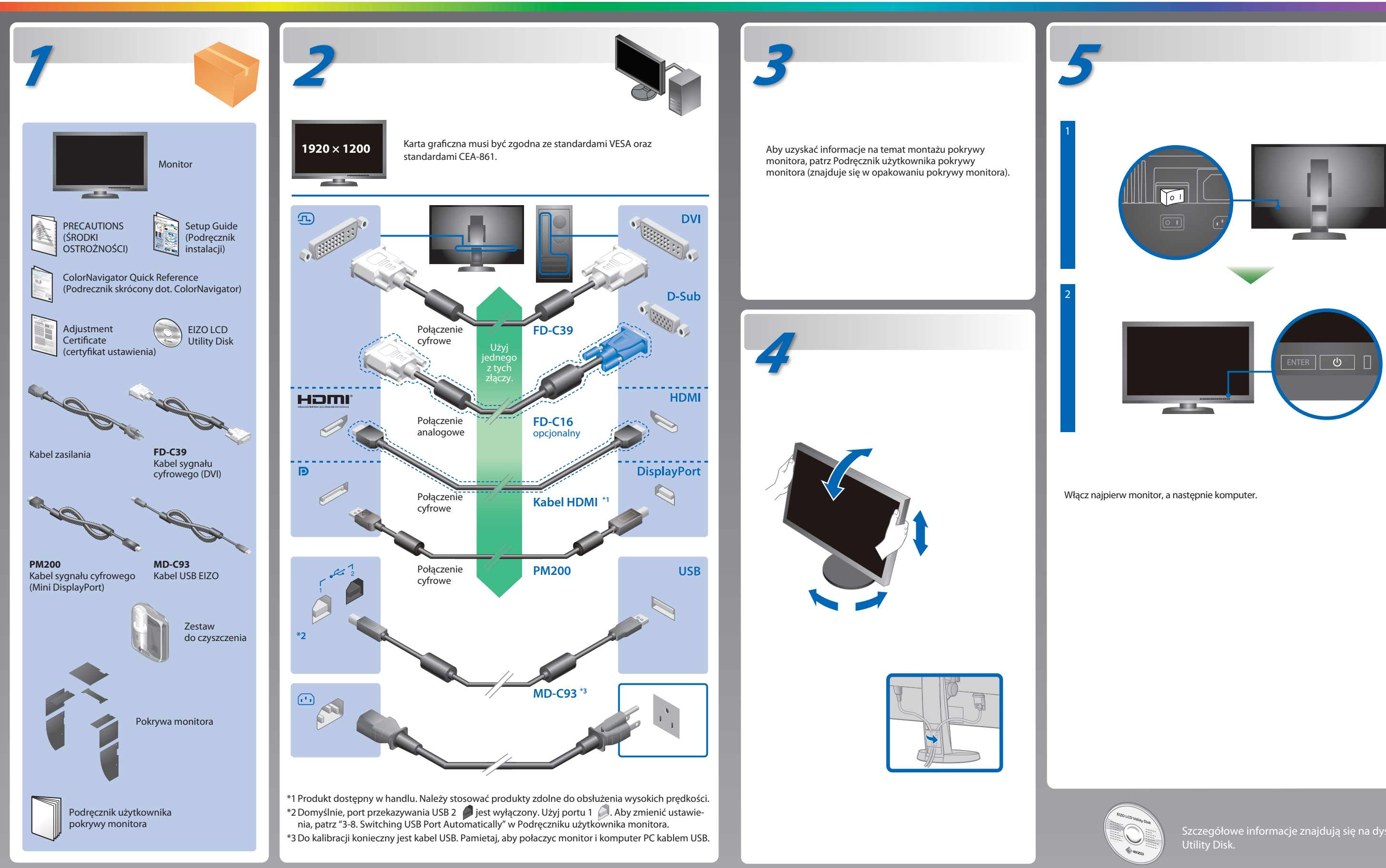

Szczegółowe informacje znajdują się na dysku EIZO LCD

## **Problem braku obrazu**

Jeśli na monitorze nie jest wyświetlany żaden obraz, nawet po wykonaniu poniższych czynności naprawczych, należy skontaktować się z lokalnym przedstawicielem firmy EIZO.

**Problem Możliwa przyczyna i sposób naprawy**

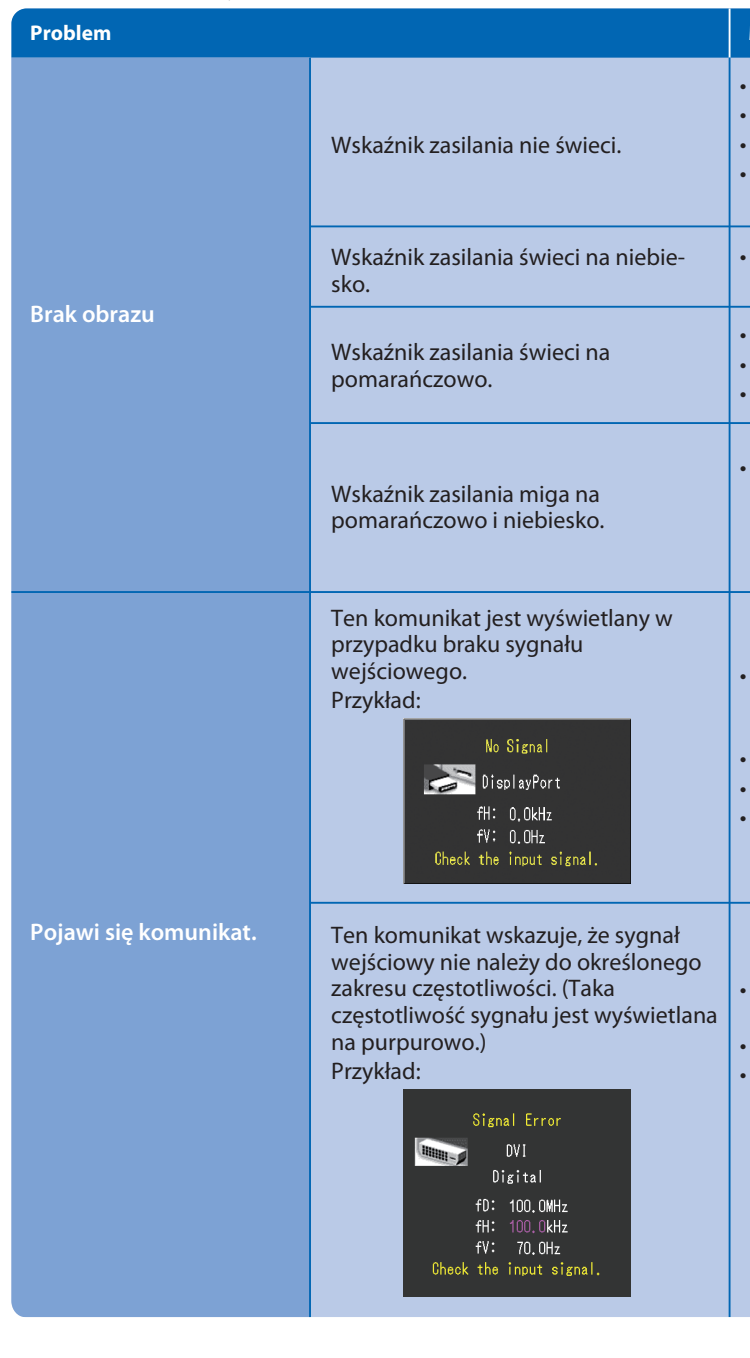

**Hinweise zur Auswahl des richtigen Schwenkarms für Ihren Monitor**<br>Dieser Monitor ist für Bildschirmarbeitsplätze vorgesehen. Wenn nicht der zum Standardzubehör<br>gehörigeSchwenkarm verwendet wird, muss statt dessen ein geei installiert werden. Bei derAuswahl des Schwenkarms sind die nachstehenden Hinweise zu<br>berücksichtigen:

- Der Standfuß muß den nachfolgenden Anforderungen entsprechen:<br>a) Der Standfuß muß eine ausreichende mechanische Stabilität zur Aufnahme des<br>Gewichtes vom Bildschirmgerät und des spezifizierten Zubehörs besitzen. Das Gewic
- angegeben.<br>b) Die Befestigung des Standfusses muß derart erfolgen, daß die oberste Zeile der<br>Bildschirmanzeige nicht höher als die Augenhöhe eines Benutzers in sitzender Position
- ist.<br>c) Im Fall eines stehenden Benutzers muß die Befestigung des Bildschirmgerätes derart
- 
- erfolgen, daß die Höhe der Bildschirmmitte über dem Boden zwischen 135 150 cm<br>d) berägt. (auß die Möglichkeit zur Neigung des Bildschirmgerätes besitzen (max.<br>d) Der Standfuß muß die Möglichkeit zur Neigung des Bildschir
- 
- (seidenmatt). h) Der Standfuß mit Bildschirmgerät muß bei einer Neigung von bis zu 10° aus der normalen aufrechten Position kippsicher sein.

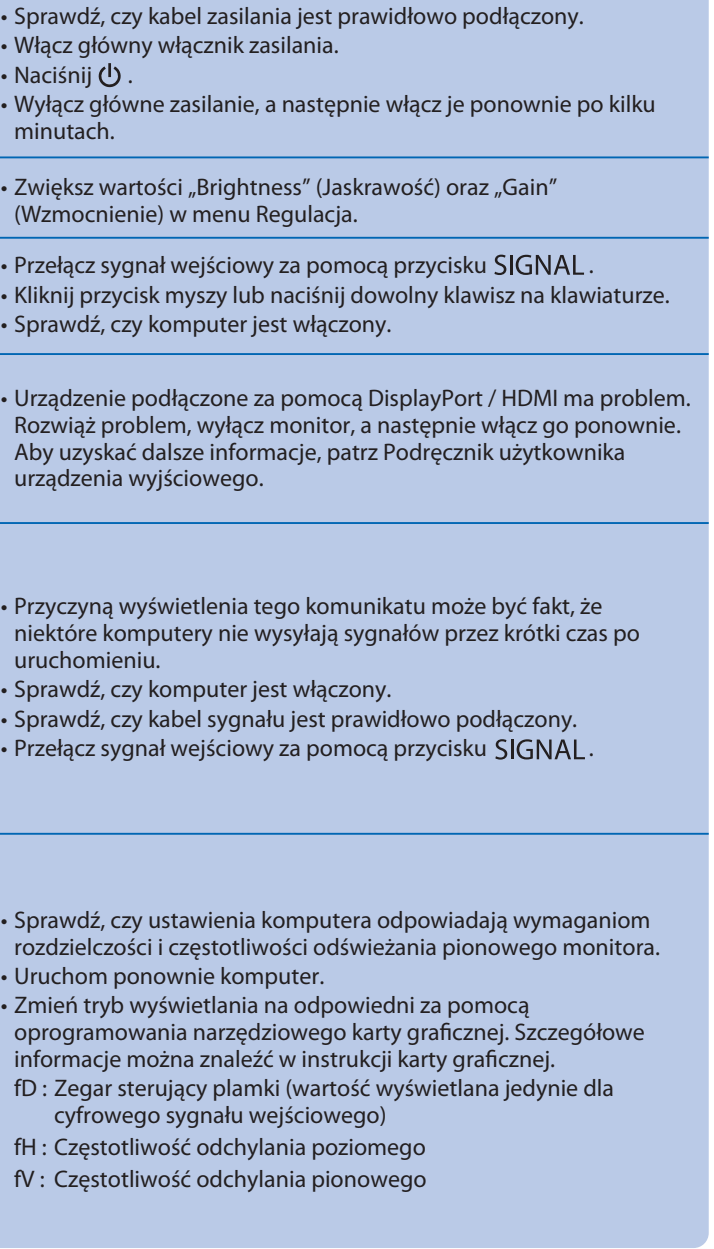

Hinweis zur Ergonomie :<br>Dieser Monitor erfüllt die Anforderungen an die Ergonomie nach EK1-ITB2000 mit dem Videosignal, 1920<br>× 1200 Digital Eingang und mindestens 60,0 Hz Bildwiederholfrequenz, non interlaced. Weiterhin wi

"Maschinenlärminformations-Verordnung 3. GPSGV:<br>Der höchste Schalldruckpegel beträgt 70 dB(A) oder weniger gemäss EN ISO 7779"

• Szczegółowe informacje na temat funkcji SelfCalibration można znaleźć w instrukcji obsługi monitora, dołączonej na płycie CD-ROM.

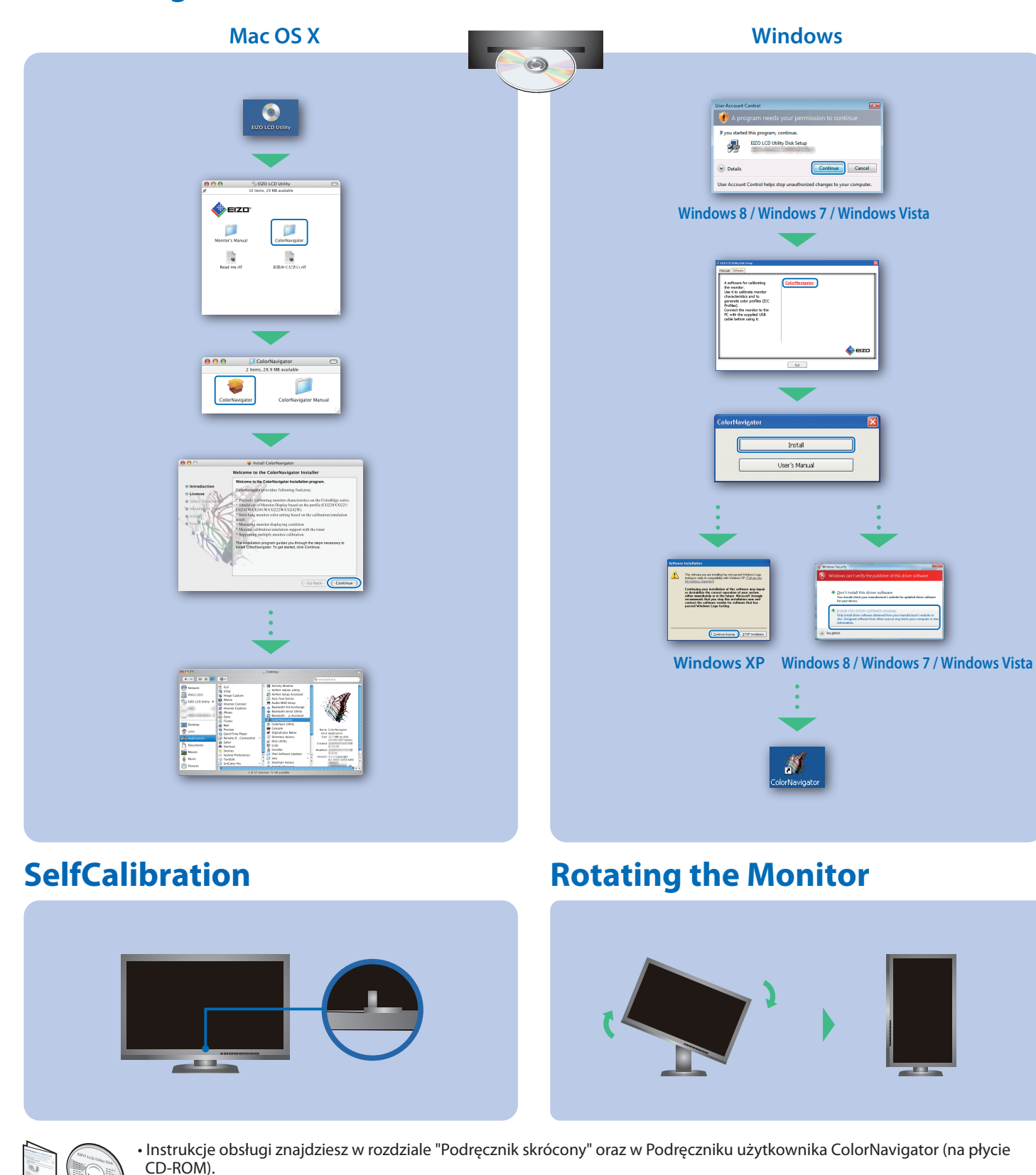

## **ColorNavigator**